# **1. О трате времени**

ограничение по времени на тест 2 seconds ограничение по памяти на тест 256 megabytes

Мистер Жлобс, очень деловой человек, решил посчитать время, потраченное им на всякие бессмысленные дела, дабы оценить упущенную прибыль. Он уже посчитал время, которое он потратил на сон и еду. Теперь Жлобс хочет посчитать сколько времени он потратил на подписывание бумаг.

Подпись мистера Жлобса можно представить в виде ломаной линии *A*1*A*2... *An*. Жлобс пишет подпись следующим образом. Сначала он ставит ручку в точку *A*1, затем проводит отрезок из точки  $A_1$  в точку  $A_2$ , затем проводит отрезок из точки  $A_2$  в точку  $A_3$  и так далее до точки  $A_n$ , где и отрывает ручку от бумаги. При этом получившаяся линия может пересекаться сама с собой или частично повторять себя, но Жлобс не обращает на это никакого внимания и никогда не меняет способ написания. Жлобс пишет свою подпись не отрывая ручки от бумаги с постоянной скоростью — 50 миллиметров в секунду.

В своей жизни Жлобс подписал ровно *k* бумаг и на всех них подпись выглядит одинаково.

Определите общее время, которое мистер Жлобс потратил на подписывание бумаг.

# **Входные данные**

В первой сроке находятся два целых числа *n* и *k* (2 ≤ *n* ≤ 100, 1 ≤ *k* ≤ 1000). В каждой из последующих *n* строк даны координаты точек ломаной. В *i*-ой из них находятся координаты точки *A<sup>i</sup>* — целые числа *x<sup>i</sup>* и *y<sup>i</sup>* , разделенные пробелом.

Все точки *A<sup>i</sup>* различны. Все координаты не превосходят по абсолютному значению 20 и заданы в миллиметрах.

## **Выходные данные**

Выведите одно вещественное число — общее время, затраченное на подписывание бумаг, в секундах — с абсолютной или относительной погрешностью не более  $10^{-6}$ .

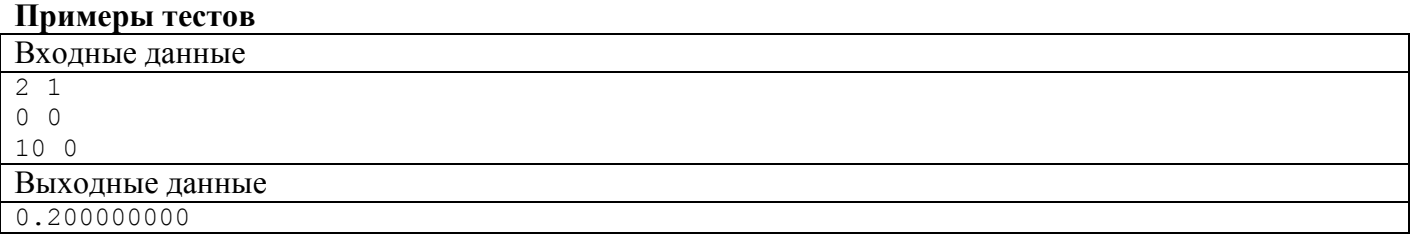

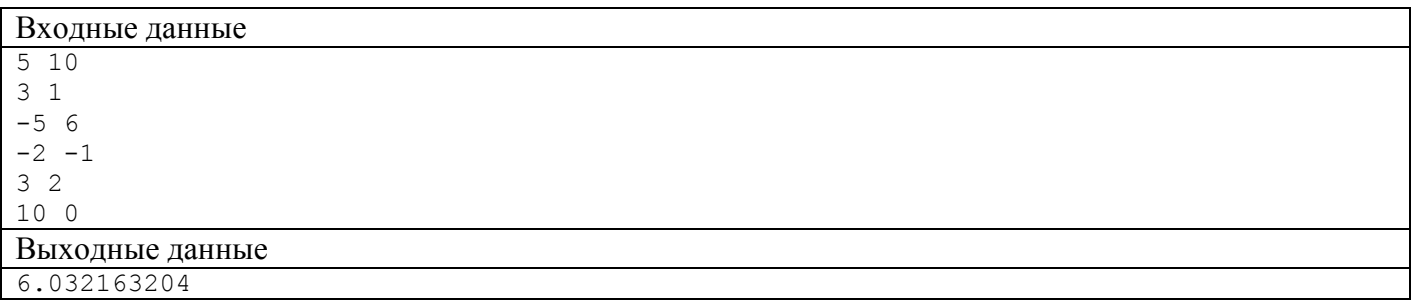

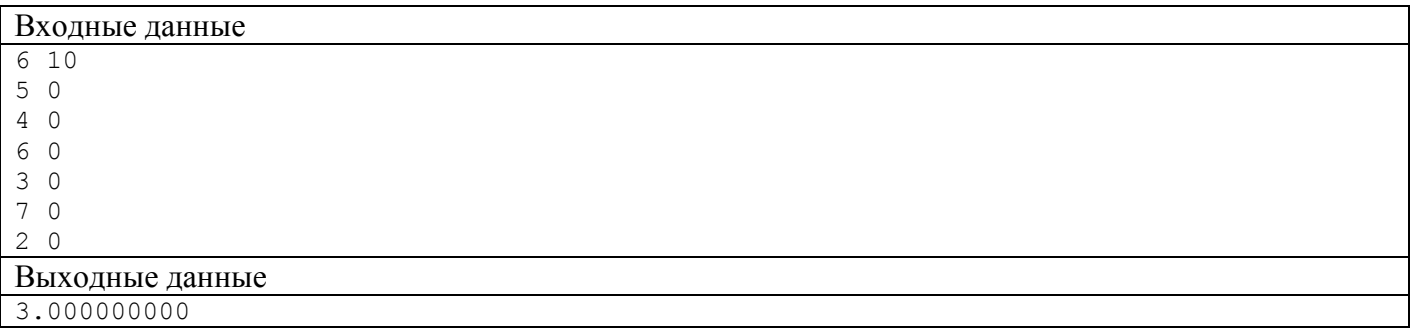

## 2. Противоположности притягиваются

ограничение по времени на тест 2 seconds ограничение по памяти на тест 256 megabytes

Всем известно, что противоположности притягиваются. Брачное агентство «Паросочетание» работает по этому признаку. Каждого зарегистрированного клиента сотрудники «Паросочетания» классифицировали по его интересам, *i*-ому клиенту было назначено число  $t_i$  ( $-10 \le t_i \le 10$ ). Конечно, одно и то же число может быть назначено более чем одному клиенту.

В качестве рекламы «Паросочетание» хочет опубликовать количество пар противоположных клиентов, то есть таких, у которых значение параметра *t* противоположно. Клиент может входить в пару произвольное количество раз. Помогите агентству и напишите программу, которая по заданной последовательности  $t_1, t_2, ..., t_n$  найдет искомое количество. Например, если  $t = (1, -1, 1, -1)$ 1), то любые два элемента  $t_i$  и  $t_i$  образуют пару, если *і* и *і* имеют разную четность. Следовательно, в этом случае искомое количество равно 4.

Конечно, клиент не может образовывать пару с самим собой.

## Входные данные

В первой строке входных данных содержится целое число  $n (1 \le n \le 10^5)$  — количество зарегистрированных клиентов «Паросочетания». Вторая строка содержит последовательность целых чисел  $t_1, t_2, ..., t_n$  ( -  $10 \le t_i \le 10$ ),  $t_i$  — параметр *i*-го клиента, присвоенный по результатам анализа его интересов.

### Выхолные ланные

Выведите количество пар клиентов с противоположными  $t$ . Числом, противоположным для  $x$ является число -  $x$  (0 противоположен сам себе). Пары, отличающиеся только порядком клиентов, считаются одинаковыми.

Учтите, что ответ на задачу может быть довольно большим, поэтому необходимо использовать 64битный целый тип для вычислений. Пожалуйста, не используйте спецификатор %lld для чтения или записи 64-битных чисел на C++. Рекомендуется использовать потоки cin, cout или спецификатор %I64d.

## Примеры тестов

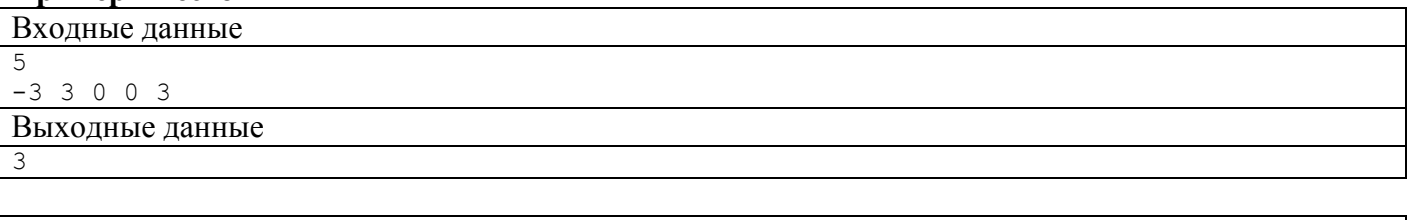

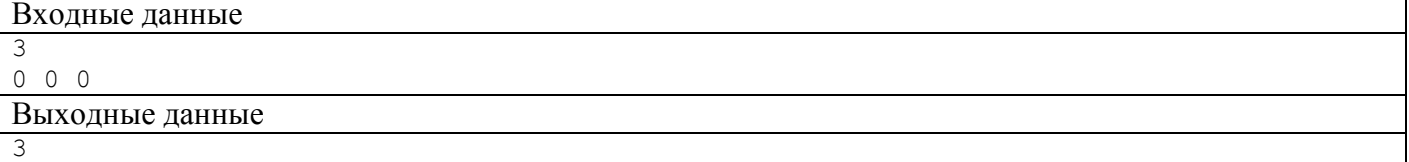

# Примечание

В первом примере пары противоположных клиентов:  $(1,2)$ ,  $(1,5)$  и  $(3,4)$ .

Во втором примере любая пара клиентов — противоположна.

## **3. Девочка и игра**

ограничение по времени на тест 2 секунды ограничение по памяти на тест 256 мегабайт

Девочка очень любит задачи про игры. Вот одна из них.

У двух игроков есть строка *s*, состоящая из строчных букв латинского алфавита. Они играют в игру, которая описывается следующими правилами:

- Игроки ходят по очереди; За один ход игрок может удалить из строки *s* произвольную букву.
- Если игрок перед своим ходом может перемешать буквы в строке *s* таким образом, чтобы получился палиндром, этот игрок побеждает. Палиндром — строка, которая одинаково читается в обоих направлениях. Например, строка «abba» — палиндром, а строка «abc» нет.

Определите, кто из игроков победит при оптимальной игре обеих сторон — тот, кто ходит первым, или тот, кто ходит вторым.

### **Входные данные**

Во входных данных содержится единственная строка. Единственная строка содержит строку *s* (1 ≤ |*s*| ≤  10<sup>3</sup> ). Строка *s* состоит из строчных букв латинского алфавита.

## **Выходные данные**

В единственной строке выведите слово «First» в случае, если при оптимальной игре обоих игроков победит первый игрок. Иначе, выведите слово «Second». Слова выводите без кавычек.

## **Примеры тестов**

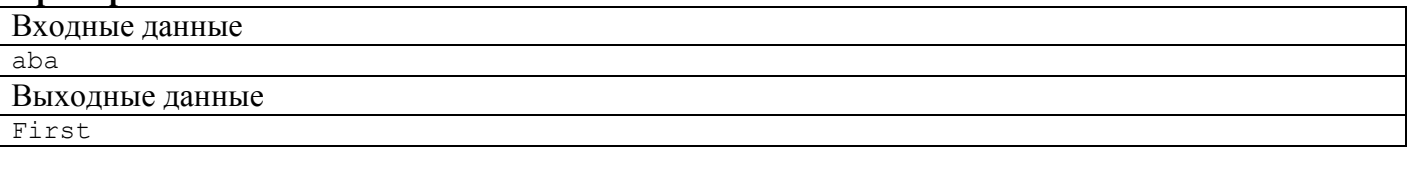

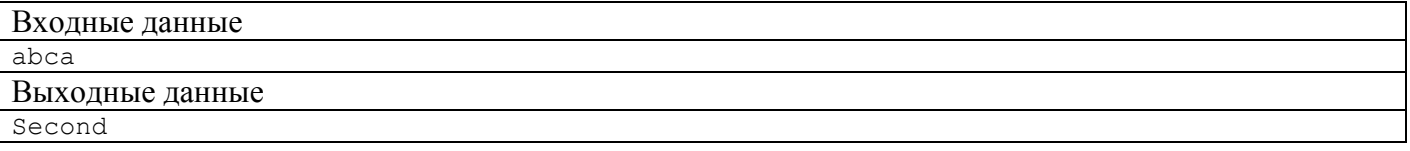

### **4. Футбол**

ограничение по времени на тест 2 seconds ограничение по памяти на тест 256 megabytes

Однажды Вася решил посмотреть результаты финала чемпионата Берляндии по футболу 1910 года. К сожалению, он не нашел итоговый счет матча, зато нашел подробное текстовое описание хода всей игры. Всего в этом описании оказалось *n* строк, каждая из которых описывала один гол. Каждый гол обозначался названием забившей его команды. Помогите Васе — узнайте название команды, победившей в финале. Гарантируется, что матч не закончился вничью.

### **Входные данные**

В первой строке записано целое число *n* (1 ≤ *n* ≤ 100) — количество строк в описании. Далее следует *n* строк — для каждого мяча записано название забившей его команды. Названия — непустые строки из больших латинских букв, длины которых не превосходят 10 символов. Гарантируется, что матч не закончился в ничью, и в описании встречается не более двух различных команд.

### **Выходные данные**

Выведите название победившей команды. Напоминаем, что в футболе победившей считается команда, забившая больше мячей.

## **Примеры тестов**

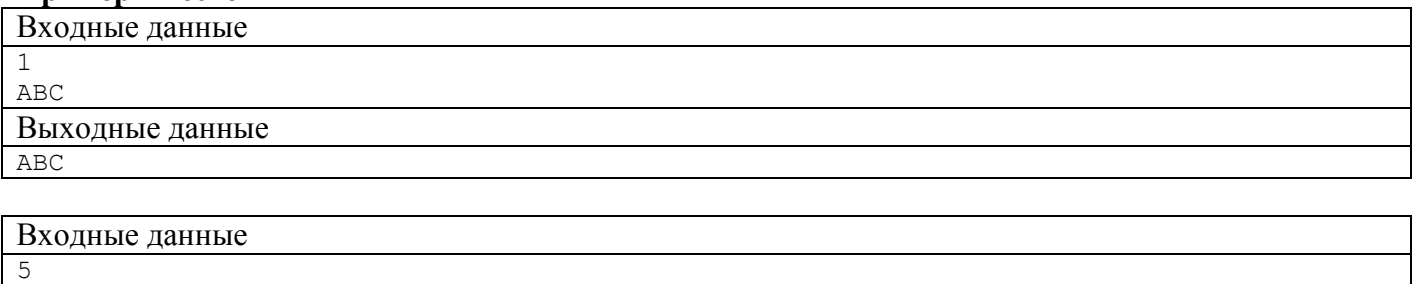

A ABA ABA A A

Выходные данные

A